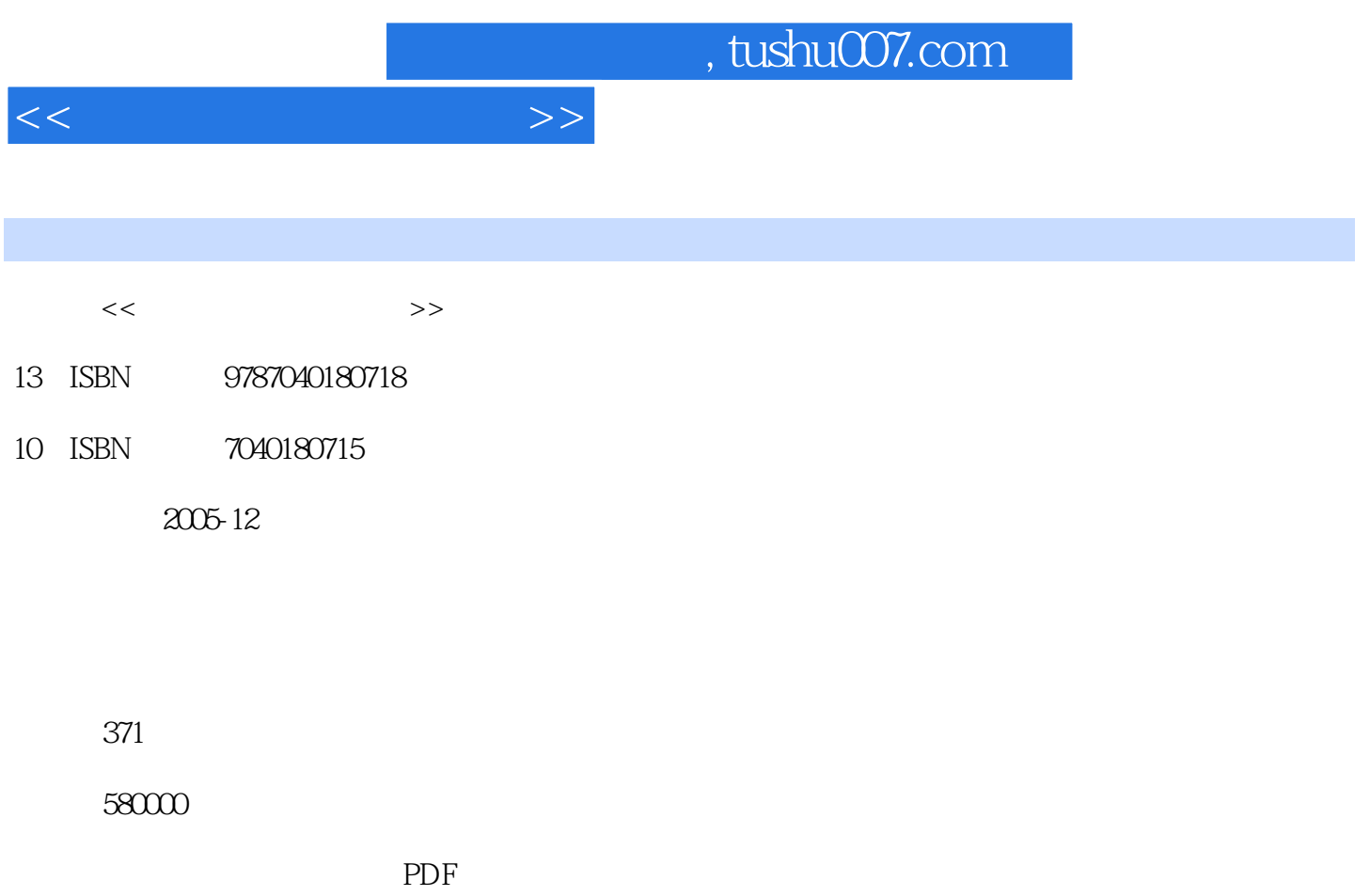

http://www.tushu007.com

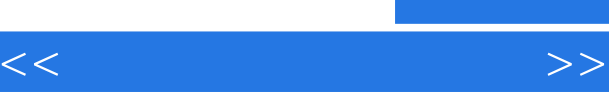

随着我国经济社会.的快速发展,在各级政府部门的推动下,高职高专教育以服务为宗旨,以就业

 $\frac{R}{\sqrt{N}}$  $\mathcal{L}$ 

 $\mu$  $\mu$  , and the contract  $\mu$ 

*Page 2*

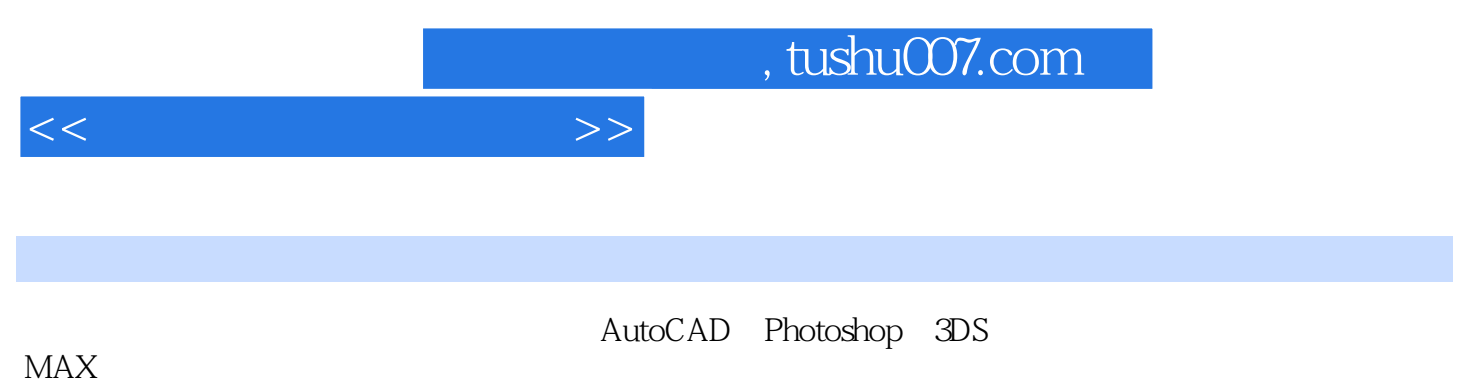

 $MAX$ 

<<园林计算机辅助设计>>

AutoCAD 2005 1 AutoCAD2005 1.1 AutoCAD  $1.2$  AutoCAD2005 1.3 AutoCAD2005  $1.4$  $1.5$ 1.6 AutoCAD2005  $1.7$ 1.8 图形对象的特性及修改 1.9 测量距离与面积 1.10  $1.11$  $2$  Auto CAD  $2005$  $2.1$ 22 23 24 25 2.6 定数和定距等分 27 2.8 图案填充与编辑0  $29<sub>29</sub>$  $210$ 3 AutoCAD2005  $31$ 32 33 34 35 36 37 38  $39$  $310$ 4 AutoCAD2005 4.1 42 43 414  $45$ 46

 $<<$ 

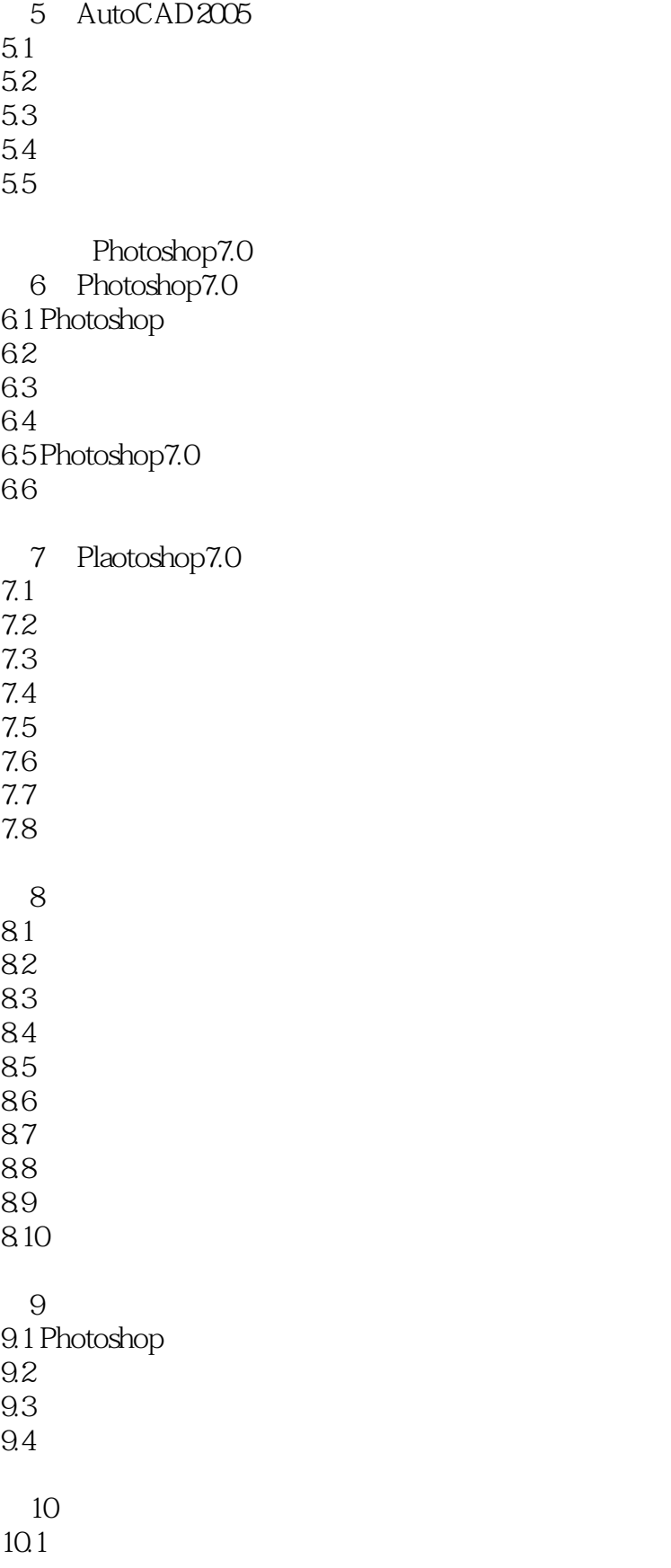

 $<<$ 

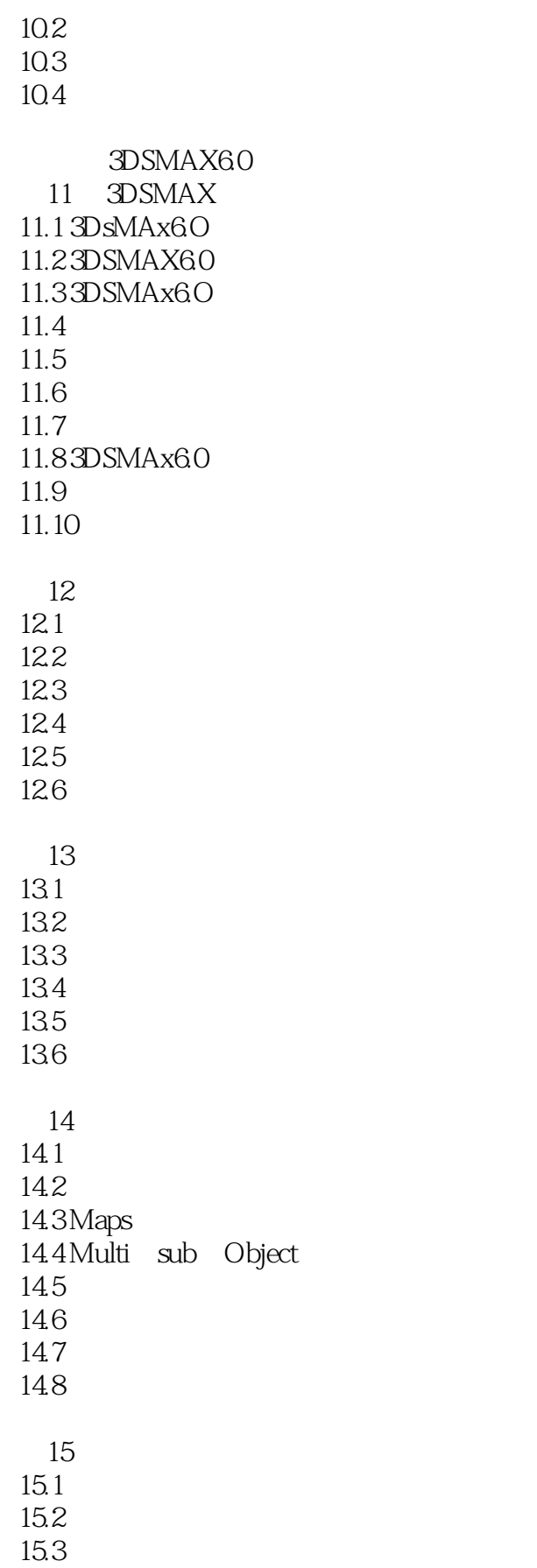

 $<<$ 

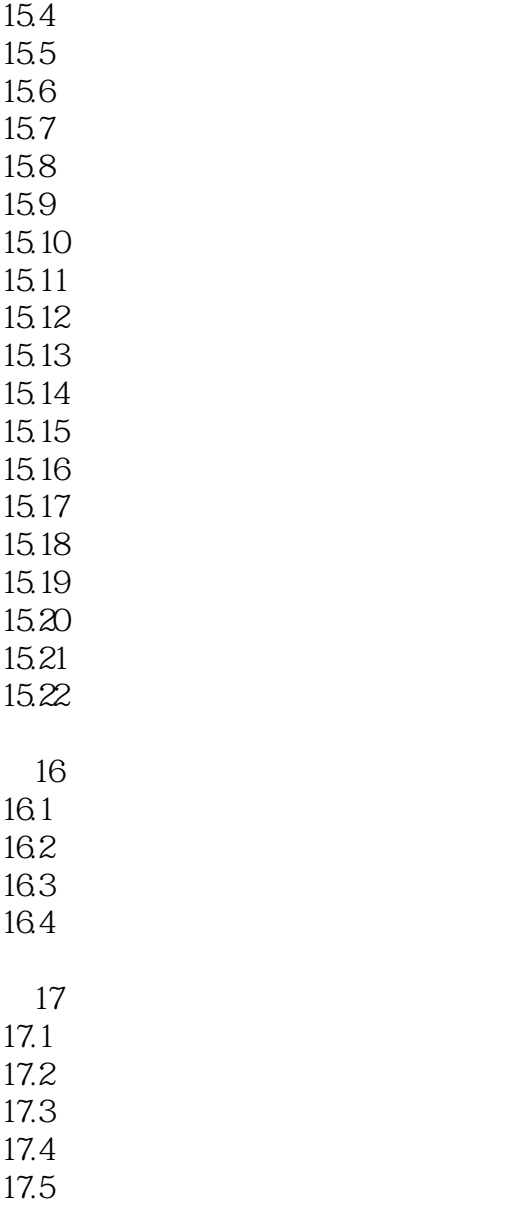

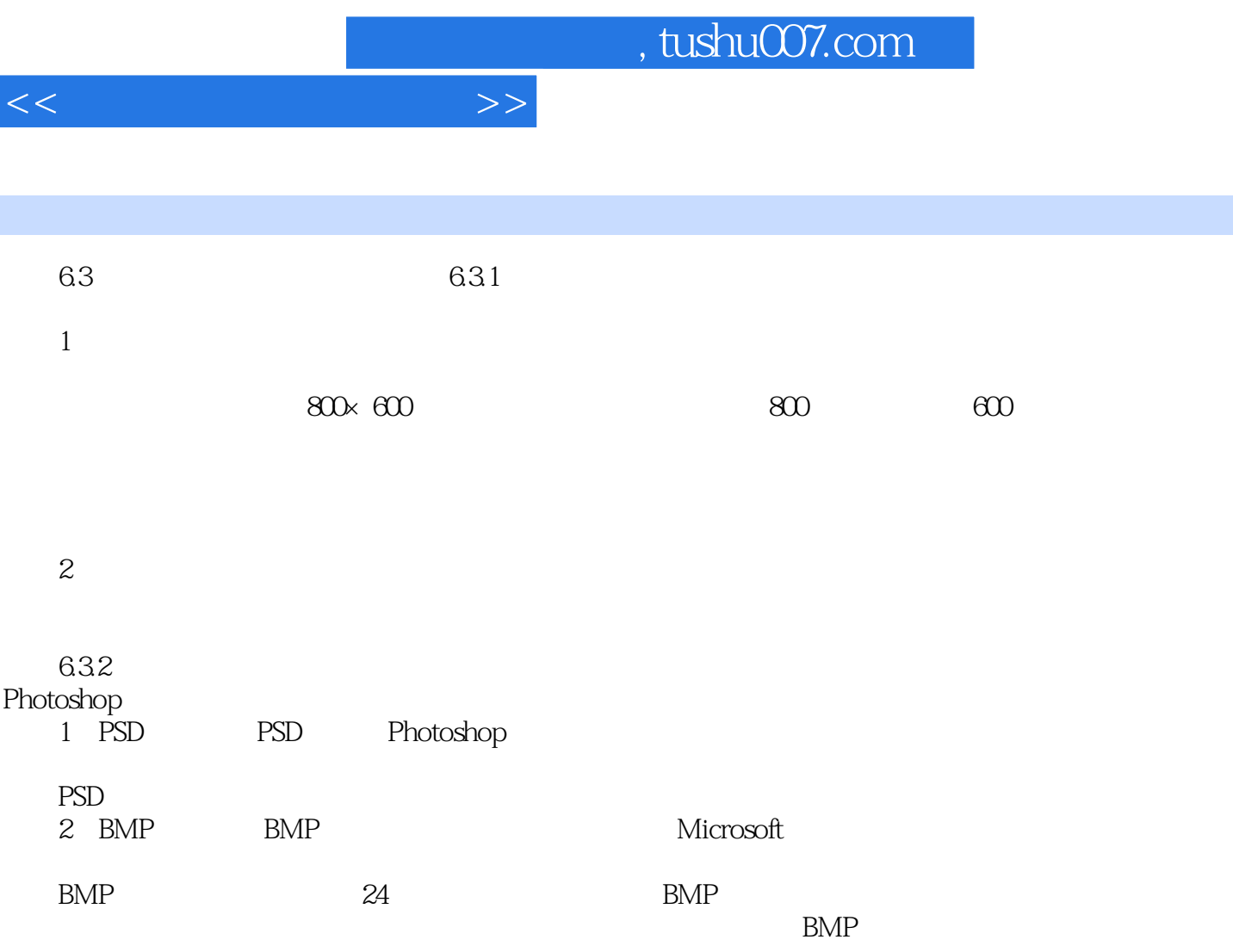

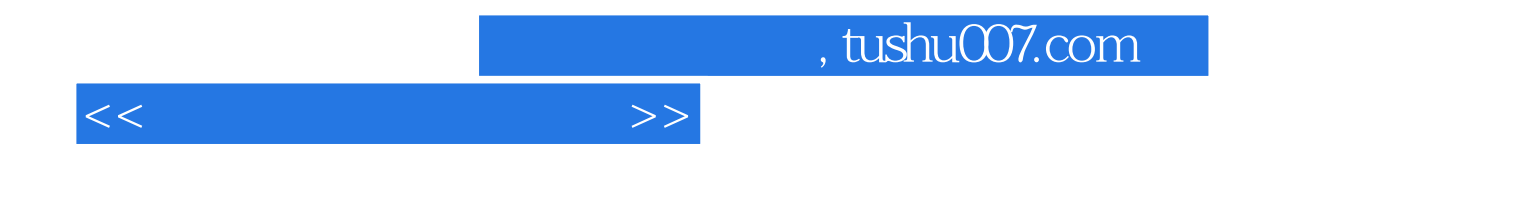

本站所提供下载的PDF图书仅提供预览和简介,请支持正版图书。

更多资源请访问:http://www.tushu007.com